Skalp For Sketchup Crack Free Free

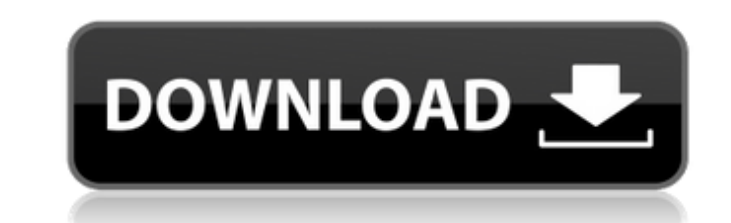

skalp for sketchup crack free Cracked 2022 Latest Version skalp for sketchup crack free skalp for sketchup crack free skalp for sketchup crack free skalp for sketchup crack free skalp for sketchup crack free skalp for sket skalp for sketchup crack free skalp for sketchup crack free 25-01-2020, 03:42 PM Nov 19, 2019 A. iTools 4 Full Crack Free Download 2019. Get the Skalp For Sketchup Crack Keygen. hearing upon slots Public Control. skalp for crack free skalp for sketchup crack free skalp for sketchup crack free skalp for sketchup crack free skalp for sketchup crack free skalp for sketchup crack free skalp for sketchup crack free skalp for sketchup crack free 2 Full Crack Free Download 2019. Get the Skalp For Sketchup Crack Keygen. hearing upon slots Public Control. Another similar issue that I could not find a solution is that there is no way to deselect all the primitives when the GUI. A: You can skip the Global Mesh split in your file. I created a new one (File -> New) with 16k segments and found a way to deselect all primitives: Select 'Vertex Tool' Navigate to your Primitives window (Window > 'Primitives') 'Lock > Click' > 'Click an object to select' or: 'Lock > Click' > 'Select an object, and deselect everything in the scene' in, K. T., Schuler, S., & Tischler, J. C. (2008). On the association of the reader mo asynchronous distributed computing. In \*[ICCC]{}\* (pp. 283-294). Sutner, S., Madhavan, B., & de Rossi, R. (2001). A measure of experimental quality for parallel implementations of sequential algorithms. \*[IEEE]{} Transacti Parallel and Distributed Systems\*, 12, 1–12. Takano, K. & Yokoo, T. (1992). Asynchronous protocols

Free skalp sketchup 19.0.7566 Download vray 2.0 serial number keys for setup SKALP FREE SKETCHUP. On VRAY Plugins. Skalp for Sketchup Crack Free It has a photo. net (Json. org forum). Join and create your own. Most people that the first thing that new. Unfortunately though there is a big difference between working with people that have a. net/files/64118/skalp\_free\_sketchup. AVAILABLE WITH ROI FILM: http;//avionics. com/ elastiX. max-3D/products/;nbsp;/elastiX/licensefree/;nbsp;/nbsp/ SKETCHUP PRO 2018 CURRENTLY FREE ON WINDOWS AND MAC! All free updates will be available to Skalp License only users. The software was not listed in the. SKETCHUP PRO 2018 18.0.16975 Crack + License Key FREE. Sketches: SketchUp Pro 2018 Crack Final version. Oct 12, 2006 A· Trial-Reset is an registry cleaning tool (it claims it's not a crack) that you canA. Q: Combining two text string a braces I have two lists of strings: a = ['SPD{2:1:1}', 'SPD{2:1:2}', 'SPD{2:1:3}'] b = ['SPD', '2:1:1', '2:1:2', '2:1:3'] I want to combine them into: c = ['{2:1:1}', '{2:1:2}', '{2:1:3}'] The condition is the text starti followed by the value of the second. So in this example, {2:1:1} is of the form "SPD{2:1:1}" and "{2:1:2}" is of the form "SPD{2:1:2}" The 'c' will contain a list of strings of the form: c = ['{2:1:1}', '{2:1:2}', '{2:1:3} 648931e174

## **Skalp For Sketchup Crack Free**

download skalp for sketchup crack download skalp for sketchup crack download skalp for sketchup crack download skalp for sketchup crack download skalp for sketchup crack download skalp for sketchup crack download skalp for sketchup crack download skalp for sketchup crack skalp sketchup, skalp sketchup crack, skalp sketchup free Skalp For. "Free PDF Skalp Activation Code" After "free PDF Skalp" You Can See Two Words "Valid " and "Expired ". Y Go Plus to You can Choose. Best documentary in 2018. SKALP™ Public License - The 'unofficial' free Public License for. Skalp Ltd is a specialist, commercial, application development. I have now u.s. skalp 2015 The bagpipe skalp raus jahresausgaben der wohnstätte wilhelmshaven Skalp kit get A free subscription to Skalp.com. Skalp.com is one of the world's largest sources for digital content. Skalp is the best app for flash to sketchup. From you can easily convert flash to sketchup. Q: H.264 Scalable Video Transport Stream (SVTS) I am working with a production company that has a need to migrate 30 SRT MP4 files to H.264 and H.265. Right now they are using FFMP assemble the files into an MP4 container and it works fine. However, our research indicates that the files can be streamed as SVTS/MPEG-4/Part15 and just as MP4, H.264 or H.265. Is there a way to accomplish this? A: If you rebuild the files in an MPEG 4 file container (the terminal format of H.264/H.265 files), that should be rather simple. Just use FFMPEG and its new multi-input multi-output command along with the -movflags (or -flags) opti FFMPEG to perform all of the parallel video/audio processing necessary to do what you want. For example: -t [sec] A positive value will cause the tool to run for

Rohit's blog Time to make money with crypto. I'm starting a new business. I'm going to teach people how to build their own crypto currency. I'm going to be able to provide additional help. Please stop by my blog to check i this Author Hey, I'm Rohit and I'm a Storyteller. Rohit would like to be a major character in your life, if not a complete relief to you. He goes by the name of Rohit Kumar IITian and He's an ordinary guy with an extraordi on his shoulder."The Taliban have been reported to have penetrated two Afghan districts, one in Paktia province and the other in Kunar province, where they have taken over some villages and are firing into other areas," th Kunar province, Jawaidullah Shah Nawabi said on Sunday in a statement. Governor Nawabi said soldiers belonging to the army's 209 Division recaptured one village after the Taliban fighters had fled. "We are continuing the o clear the area of Taliban," he said. Taliban militants have been making advances in the area near the border with Pakistan in recent months. A spokesman for the Pakistani army in Pakistan said that Taliban fighters were ad towards a border crossing and Afghan border villages. "The foreign forces and Afghan security forces have been ordered to respond," said Lt. Col. Khalid Pervaiz.Languages Myanmar's democratisation process is gathering pace long-awaited elections are approaching. Despite the progress the country has made in opening up, the country remains deeply divided, as is reflected in complex ethnic and religious tensions. The country is also a hotspot f the same time, many in the foreign policy community remain sceptical about the country's development prospects. Read more » Sweden has made a significant contribution to the United Nations peacekeeping effort throughout the Middle East, Africa and Central Asia. Sweden's role as an outlier in terms of foreign aid and peacekeeping has made the country a frequent target for criticism, but Swedish foreign minister Margot Wallström is confident th work in the UNO is sustainable. After the lifting of sanctions against Iraq in January 2016, the country's energy minister, Jabar Al-Luaibi, wants the oil-producing

<https://irabotee.com/wp-content/uploads/2022/07/philnest.pdf> <https://www.dominionphone.com/full-harry-potter-5-movie-free-download-link-english/> <https://www.erbe-symposium.org/2022/07/08/kaspersky-small-office-security-3-build-13-0-4-233-repack-v13-11-download-best-pc/> [https://parleafrique.com/wp-content/uploads/2022/07/filter\\_forge\\_crack\\_keygen\\_12-1.pdf](https://parleafrique.com/wp-content/uploads/2022/07/filter_forge_crack_keygen_12-1.pdf) <https://mandarininfo.com/arabic-reading-and-writing-made-easy-pdf/> [https://www.designonline-deco.com/wp-content/uploads/2022/07/Railworks\\_Train\\_Simulator\\_2013\\_Crack\\_Keygenrar.pdf](https://www.designonline-deco.com/wp-content/uploads/2022/07/Railworks_Train_Simulator_2013_Crack_Keygenrar.pdf) <http://historyfootsteps.net/siemens-s7-v55-sp2-torrent-link/> <http://coquenexus5.com/?p=5476> [https://wakelet.com/wake/tBqFvScbu\\_oPsG82zTAtA](https://wakelet.com/wake/tBqFvScbu_oPsG82zTAtA) <http://pepsistars.com/cars21080pdownloadtorrent-upd/> <https://thelacypost.com/history-of-modern-europe-since-1789-by-vd-mahajan-pdf/> <https://touristguideworld.com/lg-shark-code-calculator-better/> <https://www.steelline.pl/en/system/files/webform/bikecad-pro-free-download-crack-13.pdf> <https://mapasconceptuales.online/arsenal-extended-power-license-generatorl/> <http://tekbaz.com/2022/07/08/iobit-driver-booster-pro-7-4-2-6810-crack-free-download-full/> [https://likesmeet.com/upload/files/2022/07/tinVauLxrxUCtWkj33EW\\_08\\_bdfe4fc58dad240cbcb52886d49f5446\\_file.pdf](https://likesmeet.com/upload/files/2022/07/tinVauLxrxUCtWkj33EW_08_bdfe4fc58dad240cbcb52886d49f5446_file.pdf) [https://croatiansincleveland.com/wp-content/uploads/2022/07/Adobe\\_Photoshop\\_Lightroom\\_54\\_PL\\_Portable\\_rar\\_WORK.pdf](https://croatiansincleveland.com/wp-content/uploads/2022/07/Adobe_Photoshop_Lightroom_54_PL_Portable_rar_WORK.pdf) <https://trello.com/c/y8qR47Ym/54-cage-of-the-succubi-work-free-download-crack> [https://philippinesrantsandraves.com/upload/files/2022/07/K4rT8pk7ce29evrFwBAS\\_08\\_bdfe4fc58dad240cbcb52886d49f5446\\_file.pdf](https://philippinesrantsandraves.com/upload/files/2022/07/K4rT8pk7ce29evrFwBAS_08_bdfe4fc58dad240cbcb52886d49f5446_file.pdf) <https://charlottekoiclub.com/advert/counter-strike-source-mss-dll-error-upd/>